## Package 'RChest'

October 12, 2022

Type Package

Title Locating Distributional Changes in Highly Dependent Time Series

Version 1.0.3

Maintainer Lukas Zierahn <lukas@kappa-mm.de>

Description Provides algorithms to locate multiple

distributional change-points in piecewise stationary time series. The algorithms are provably consistent, even in the presence of long-range dependencies. Knowledge of the number of change-points is not required. The code is written in Go and interfaced with R.

License GPL

URL <https://github.com/azalk/GoChest>

BugReports <https://github.com/azalk/GoChest/issues>

Imports Rdpack, reticulate Suggests testthat RdMacros Rdpack Encoding UTF-8 LazyData true RoxygenNote 7.1.1 NeedsCompilation no

Author Lukas Zierahn [cre, aut], Azadeh Khaleghi [aut]

Repository CRAN

Date/Publication 2021-02-13 16:00:02 UTC

### R topics documented:

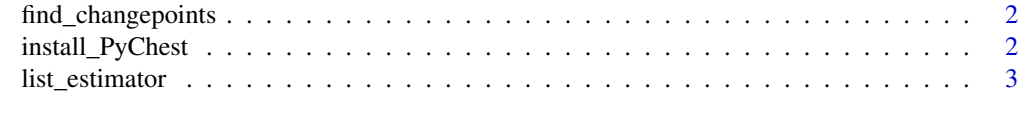

#### **Index** [4](#page-3-0)

<span id="page-1-0"></span>find\_changepoints *find\_changepoints*

#### Description

Returns the position of changepoints in the sequence. NOTE: PyChest needs to be installed first by calling 'install\_PyChest'.

#### Usage

find\_changepoints(sample, minimum\_distance, process\_count)

#### Arguments

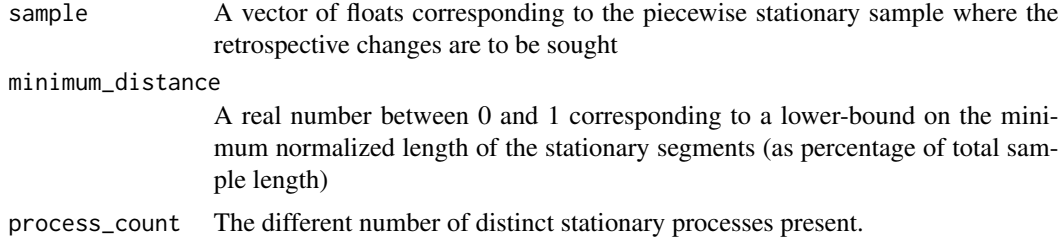

#### Value

The list of changepoints in increasing size

#### References

Khaleghi A, Ryabko D (2014). "Asymptotically consistent estimation of the number of change points in highly dependent time series." In *International Conference on Machine Learning*, 539– 547.

Khaleghi A, Ryabko D (2012). "Locating changes in highly dependent data with unknown number of change points." In *Advances in Neural Information Processing Systems*, 3086–3094.

install\_PyChest *install\_PyChest*

#### Description

Initializes the package and installs/updates PyChest into the local reticulate-Python environment

#### Usage

install\_PyChest()

#### <span id="page-2-0"></span>list\_estimator 3

#### Value

No return value, called to install the PyChest Package

list\_estimator *list\_estimator*

#### Description

Returns the position of changepoints in the sequence. NOTE: PyChest needs to be installed first by calling 'install\_PyChest'.

#### Usage

list\_estimator(sample, minimum\_distance)

#### Arguments

sample A vector of floats corresponding to the piecewise stationary sample where the retrospective changes are to be sought

#### minimum\_distance

A real number between 0 and 1 corresponding to a lower-bound on the minimum normalized length of the stationary segments (as percentage of total sample length)

#### Value

The list of changepoints in order of score

#### References

Khaleghi A, Ryabko D (2012). "Locating changes in highly dependent data with unknown number of change points." In *Advances in Neural Information Processing Systems*, 3086–3094.

# <span id="page-3-0"></span>Index

find\_changepoints, [2](#page-1-0)

install\_PyChest, [2](#page-1-0)

list\_estimator, [3](#page-2-0)